# Reports – Lecturer, Examiner & Support

| Menu in Osiris Lecturer (Grades) | Report           |
|----------------------------------|------------------|
| Grade                            | Matrix grades    |
| Grade                            | Test performance |

### Grade > Report: Matrix grades

#### Goal:

Create an overview of the grades per test and the calculated end grades of the course.

#### **Printing report:**

- Go to Osiris Lecturer (Grades), click on the menu 'Grades';
- Select the 'three dots 'of a test(s) of the corresponding course;
- 3. Click on 'Print Matrix of grades'

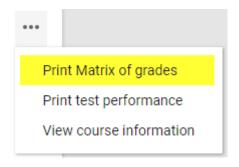

## Grade > Report: Test performance

#### Goal:

Create a statistical overview of the test grades of the course.

#### **Printing report:**

- Go to Osiris Lecturer (Grades), click on the menu 'Grades';
- Select the 'three dots 'of a test(s) of the corresponding course;
- 3. Click on 'Print test performance'

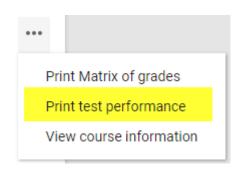